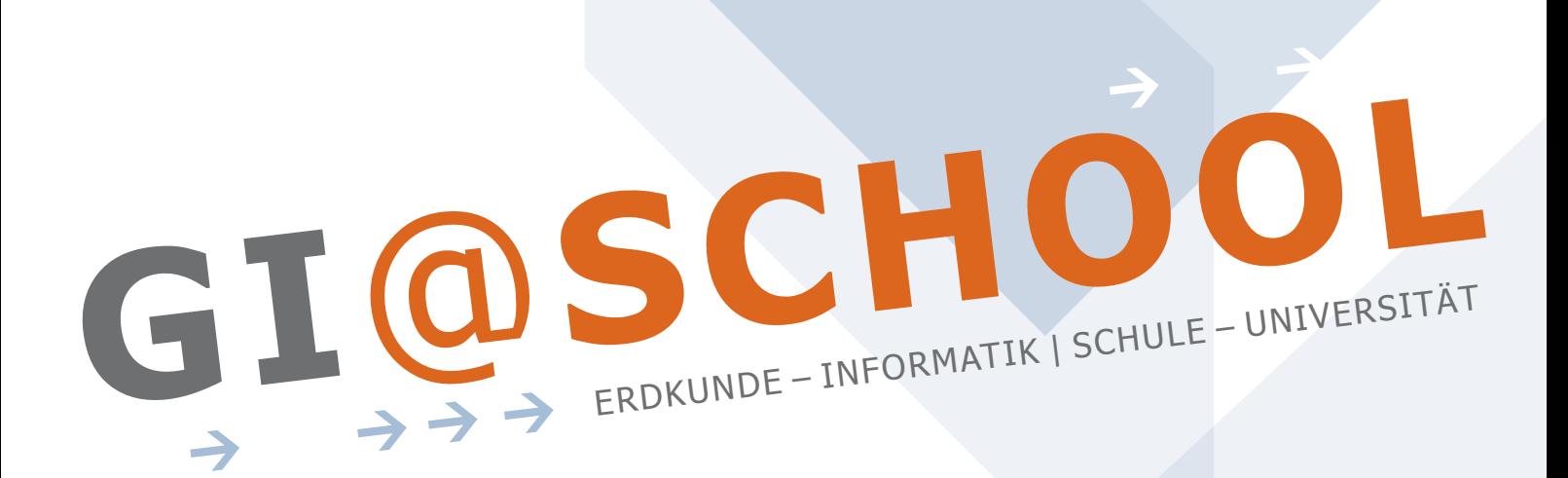

## Geoinformatik im Erdkunde-Unterricht

Kooperation mit dem Institut für Geoinformatik

Westfälische Wilhelms-Universität Münster

# Modul 1: GeoCaching

"Einführung in GPS (Global Positioning System) und Navigation"

## **LEITER**

Thomas Bartoschek (bartoschek@uni-muenster.de) Grischa Gundelsweiler (gundelsw@uni-muenster.de)

## **HOMEPAGE**

www.GI-at-school.de

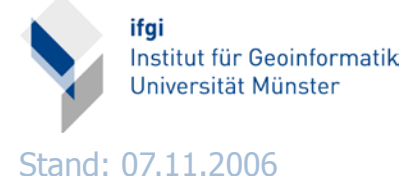

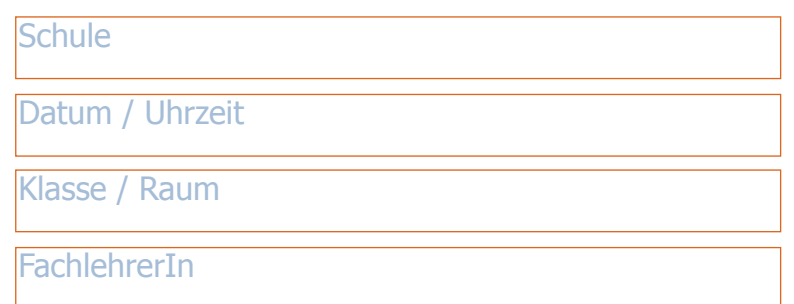

### **GI**@**SCHOOL** Modul 1: GeoCaching

#### **1. THEMATISCHER ZUSAMMENHANG**

Geoinformatik

#### **1.1 thema des unterrichtsvorhabens**

Einführung in GPS-Navigation mit GPS-Handgeräten - "GeoCaching"

#### **1.2 Vorbereitung des Themas (durch den Fachlehrer) bzw. Voraussetzungen**

**>** Einführung der Begriffe Geodätisches Datum / Kartendatum (nach Absprache)

**>** Kurze Wiederholung der Positionierung anhand des Gradnetzes (Länge/Breite)

#### **2. Technische voraussetzungen**

- **>** Raum mit Beamer
- **>** Breitband-Internetzugang

#### **2. Lernziele der Unterrichtsstunde**

#### **2.1 Hauptziel der stunde**

>Finden eines "GeoCache" (durch Koordinaten beschriebener Schatz) auf dem Schulgelände in Kleingruppen mit Hilfe von GPS-Geräten.

#### **2.2 TEILziele der stunde**

Die Schülerinnen und Schüler sollen ...

**>** verstehen, dass es mehr als eine Möglichkeit gibt, eine Position auf der Erde zu beschreiben.

**>** die Grundlagen des GPS (Global Positioning System) und die Positionierung mit dessen Hilfe verstehen.

**>** lernen mit einem GPS-Empfänger umzugehen und zu navigieren.

#### **3. geplanter stundenverlauf**

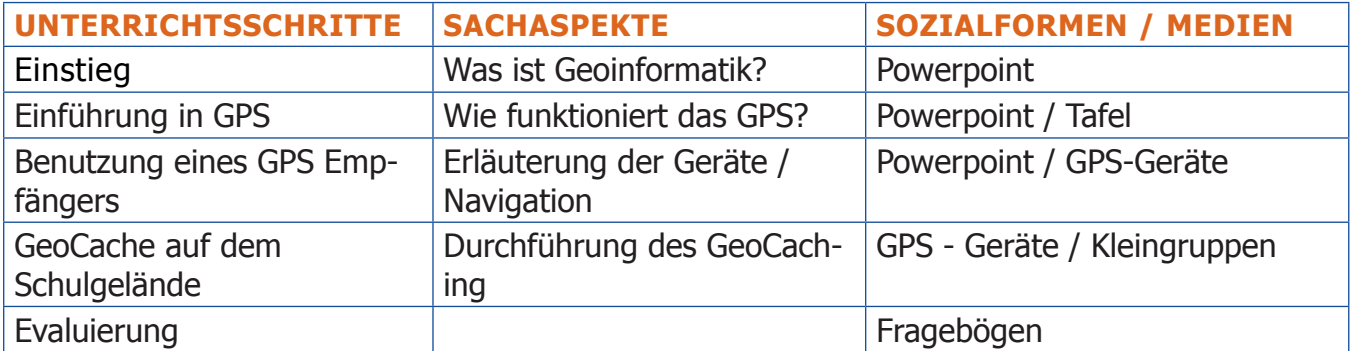

**GI**@**SCHOOL** Modul 1: GeoCaching

#### **4. ANHANG**

- **>**Handout für Schüler
- **>**Einführung in GPS
- **>**Erläuterung Geodätisches Datum / Kartendatum
- > Wikipedia-Artikel "GeoCaching"